# <span id="page-0-0"></span>Chapitre 3 : pointeurs, références, tableaux

Fondamentaux du C++

Master 2 Ingénierie mathématique Sorbonne Université

Automne 2018

C++ (M2 Ing. Math.) Chap. 3 : pointeurs, réf., tab. 2018-2019 1/15

4 0 8

- ④ ラ ス ヨ ト ス ヨ ト

 $QQ$ 

<span id="page-1-0"></span>Plan

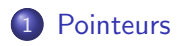

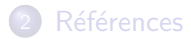

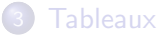

重

 $299$ 

イロト イ部 トイモ トイモト

### Adresses mémoire et pointeurs

- $\bullet$  Une adresse mémoire (par exemple  $k$ n pour l'adresse de la variable n) peut être stockée dans une variable ;
- La variable en question est de type *pointeur sur* int (pour l'adresse d'un int), ce qui se note int  $*$ ;
- **•** Exemple :

#### int  $*$ adresse $n = kn$ ;

• \*adresse n est le contenu de la case d'adresse adresse n (par exemple, si n est une variable, les expressions n et \*&n renvoient la même valeur) ;

 $200$ 

#### Intérêts des pointeurs

- Permettre à une fonction de modifier ses arguments;
- $\bullet$  Éviter des recopies inutiles de variables.
- **Permettre de stocker plusieurs valeurs sans déclarer une variable à** chaque fois ;

 $\Omega$ 

```
Passage par valeur
void plus un_1(int n){n ++;} \}
```
L'appel de  $plus\_un_1(m)$  aura l'effet suivant :

- $\bullet$  On évalue la valeur de m;
- Cette valeur est recopiée dans la variable n, locale à la fonction;
- n est modifée par l'opérateur ++;
- La fonction se termine et la variable n, locale à la fonction, "disparaît" avec sa valeur.

m n'a pas été modifiée (si m vaut 0, plus  $un_1(m)$  est équivalent à  $plus\_un_1(0)$ , qui ne "voit" pas la variable m).

 $\Omega$ 

医毛囊 医牙骨

```
Passage par adresse
void plus_un_2(int *n)(*n) ++; }
```
Quand  $plus\_un_2(km)$  est appelé :

- On évalue &m (l'adresse de m);
- On recopie cette valeur dans n, variable locale à plus un 2;
- $\bullet$  (\*n)++ augmente de un la valeur présente à l'adresse n (=la valeur de m) ;
- La fonction se termine et n (qui contient toujours l'adresse de m) disparaît (mais on dispose toujours de la variable m).

L'argument  $km$  n'a pas été modifié, contrairement à m.

 $200$ 

 $\left\{ \left\vert \mathbf{a}\right\vert \mathbf{b} \left\vert \mathbf{a}\right\vert \mathbf{b} \left\vert \mathbf{a}\right\vert \mathbf{b} \left\vert \mathbf{a}\right\vert \mathbf{b} \right\}$ 

#### Autre avantage

- Les arguments des fonctions sont recopiés dans des variables locales à la fonction ;
- Pas de problèmes si cette valeur est de type int ou double;
- Très coûteux si les variables ont un type plus complexe (matrices  $1000 \times 1000$ !);
- Lors d'un passage par adresse, on ne recopie que l'adresse de la variable (peu coûteux).

つひひ

Le passage par adresse permet aussi de modifier la valeur de retour d'une fonction. Par exemple :

```
int *max(int *a, int *b)
{
  return (*a>*b) ? a : b;
}
```
On renvoie l'adresse de la variable ayant la plus grande valeur parmi a et b. On peut modifier cette plus grande valeur avec une instruction telle que

 $*max(ka, kb) = 7;$ 

 $\Omega$ 

<span id="page-8-0"></span>Plan

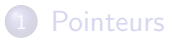

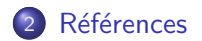

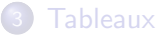

 $299$ 

イロト イ部 トイモ トイモト

### Références

Deux lourdeurs de syntaxe dans les fonctions utilisant des pointeurs :

- $\bullet$  Dans la fonction, on utilise la variable avec  $\ast$ n, plutôt que n.
- **•** Pour appeler la fonction, on fournit l'adresse de la variable, soit  $k$ m, plutôt que m.

#### Références

- Ajout du C++ par rapport au C;
- Permet de simplifier la syntaxe du passage par adresse.
- Nouveau type : int  $\&$  désigne le type référence sur int (par exemple).

 $200$ 

## Les références

Les deux fonctions plus\_un\_2 et max écrites avec des références :

```
void plus un ref(int &n)
  n++; }
et
int & max ref(int &a, int &b)
   return (a>b) ? a : b; }
Utilisation
plus_un(m);
max(a, b) += 2;
```
 $\Omega$ 

# Les références

```
Modification d'un pointeur et d'une référence
int n, m;
int *p = kn;
int &r = n;
*p = m; // On change la valeur pointée
p = \text{km}; // p pointe vers une autre case
r = m; // On change la valeur pointée (comme *p = m)
// Pas d'équivalent à p = \& m pour les références
```
#### En résumé

- Syntaxe plus simple ;
- Prix à payer : un référence ne peut plus être modifiée après initialisation.

 $\Omega$ 

イロト イ母ト イヨト イヨト

<span id="page-12-0"></span>Plan

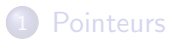

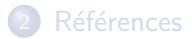

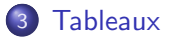

重

 $299$ 

メロトメ部 トメミトメミト

### Tableaux statiques

O Déclaration d'un tableau statique de N variables de même type :

int tab[N] ;

- tab est de type pointeur sur int.
- $\bullet$  Réserve les N cases mémoires d'adresses tab, tab+1,..., et tab+N-1, pour stocker des entiers
- $\bullet$  Accès à la ième case : tab[i] (raccourci pour \*(tab+i) (éléments de tab numérotés de 0 à  $N-1$ );
- $\bullet$  Mémoire à réserver choisie à la compilation (ne doit donc pas être le résultat d'un calcul et pas "trop grande").
- On utilisera donc la plupart du temps un autre type de tableaux : tableaux dynamiques.
- Un cas où il est naturel d'utiliser des tableaux statiques : repérer un point dans le plan ou dans l'espace (tableaux de taille deux ou trois).

 $QQ$ 

(ロトス部) (注意) (注意)

# <span id="page-14-0"></span>Tableaux dynamiques

- p une variable de type pointeur sur double (par exemple) ;
- On peut déclarer un tableau dynamique par

 $p = new double[N];$ 

- **·** Mémoire réservée à l'exécution du programme (et non à la compilation) ;
- O N peut être le résultat d'un calcul.
- **•** Une fois qu'un tableau dynamique est devenu inutile, on "libère" la mémoire allouée, par

#### delete [] p;

Oublier de libérer la mémoire : pose problème si on appelle de nombreuse fois une fonction qui réserve beaucoup de mémoire sans la libérer après (mémoire réservée à laquelle on n'a plus accès).

 $QQ$ 

イロト イ押ト イヨト イヨト